## Summary 0160

? Unknown Attachment

## Brevity is the key!

## Instructions

- Unknown Attachment ?
- Click on
  Click on
  in the upper right corner of the page to open the editor.
  Put your cursor in the Experpt box to write and modify the summary. (The Excerpt box will appear once you edit the page.)
  - Unknown Attachment ?
- 3. Hold back on formatting options and do not use Heading 1 and 2. This can hurt page layout.
  - ? Unknown Attachment

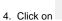

?

Unknown Attachment Update in the lower right corner of the editor to save your changes.